Espace pédagogique de l'académie de Poitiers > Éducation physique et sportive > Examens > Lycée général et technologique > Examens du LGT

<https://ww2.ac-poitiers.fr/eps/spip.php?article694> - Auteur : Laurent GARNAUD

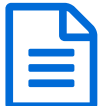

# Point d'étape examen des référentiels certificatifs<br>d'établissement d'établissement

## Inspection pédagogique régionale EPS, Poitiers, avril 2020

#### *Descriptif :*

Ce document expose les critères utilisés par le groupe de lecteurs pour examiner vos référentiels. Chaque élément est un motif à lui seul de non validation du référentiel.

*Sommaire :*

- Point d'étape examen des référentiels certificatifs d'établissement.
- A la lecture des premiers référentiels étudiés, quelques éléments de précision vous sont proposés ici :
- Éléments de validation des référentiels établissement par champ d'apprentissage.

#### Point d'étape examen des référentiels certificatifs d'établissement.

Ce document expose les critères utilisés par le groupe de lecteurs pour examiner vos référentiels. Chaque élément est un motif à lui seul de non validation du référentiel.

#### **Vous trouverez pour chaque champ d'apprentissage :**

- Des règles communes,
- Des règles spécifiques au champ d'apprentissage,
- Parfois des exemples précis pour certaines activités (le plus souvent liés au manque de respect du champ d'apprentissage).

Le groupe de lecteur rédige les fiches navettes qui vous sont envoyées via les inspecteurs en utilisant textuellement les éléments figurant dans ce document.

Vous pouvez vous référer à ces éléments pour « tester » la validité de votre référentiel avant de le déposer dans PartagEps. Il vous est également demandé de déposer le référentiel dès lors qu'il a recueilli l'accord de l'ensemble des membres de l'équipe EPS.

Pour toutes questions sur un champ particulier, vous pouvez vous adresser directement (courriel ou téléphone) à :

- CA1 = Jean-Michel Hébert,
- $\bullet$  CA2 = Thierry Marchive.
- CA3 = Cosette Agnan-Pourinet,
- CA4 = Jean-Charles Thévenot,
- CA5 = Jérome Boissinot.

#### **La procédure retenue pour examiner vos référentiels :**

- **1.** Après validation en interne de l'ensemble des membres de l'équipe EPS, vous déposez le référentiel sur l'application PartagEps,
- **2.** Le groupe de lecture examine le référentiel et propose un avis.
	- a. Si avis positif, la proposition sera soumise à la commission académique pour validation,
	- b. Si avis négatif, une fiche navette est envoyée par l'inspecteur référent du département au

coordonnateur de l'établissement.

- **3.** Le coordonnateur peut prendre attache de l'inspecteur référent pour échanger, puis retravaille son référentiel en équipe.
- **4.** L'équipe dépose à nouveau le référentiel.
- **5.** Le groupe de lecture reprend la même procédure.

**Pour toute question technique sur PartagEps :** [Jean-Charles](https://ww2.ac-poitiers.fr/eps/spip.php?page=mail&m=jean-charles.thevenot) Thevenot.

A la lecture des premiers référentiels étudiés, quelques éléments de précision vous sont proposés ici :

**Nommage du référentiel (obligatoire) :**

Afin de faciliter le travail d'examen de la commission académique, il est impératif de respecter le nommage suivant CAx apsa\_typenomlycée\_ville\_département\_V1

Par exemple : **CA2** escalade LGT Dautet La Rochelle 17 v1 permet de lire : champ d'apprentissage N°2, activité escalade au lycée général Dautet, ville La Rochelle dans le département de Charente Maritime, version N°1. Utiliser le tiret du 8.

Le document est attendu en format pdf.

O L'utilisation stricte du cadre national de chaque référentiel national. Il ne peut pas être réécrit, ni modifié.

Un certain nombre de référentiels déclinent pléthore d'observables ou de critères notamment dans les AFL1 ou AFL2 qui pourraient rendre difficile leur faisabilité en les rendant peu explicites pour les élèves. Ce cadrage ne doit pas inhiber l'innovation dans la conception des formes de pratique scolaire que vous pourrez concevoir à l'aune des objectifs éducatifs privilégiés dans le contexte de vos établissements.

### Éléments de validation des référentiels établissement par champ d'apprentissage.

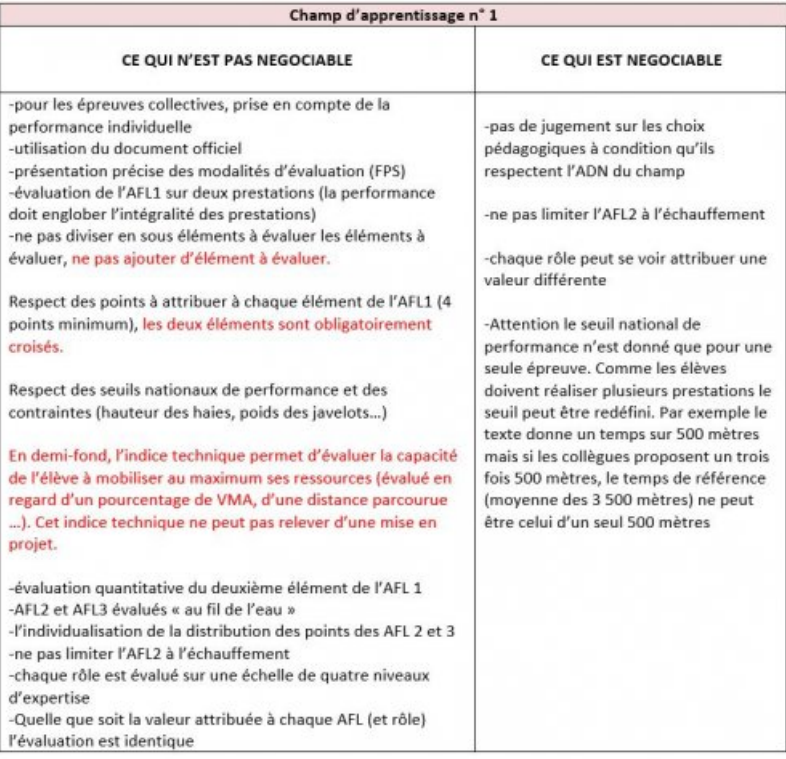

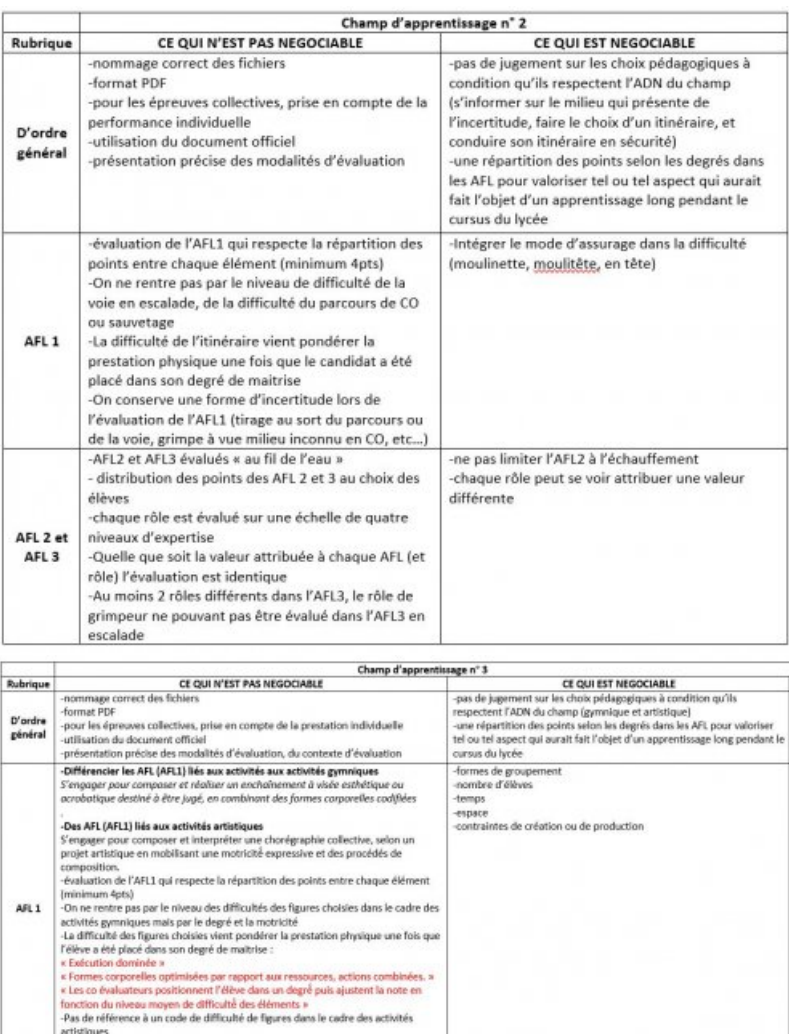

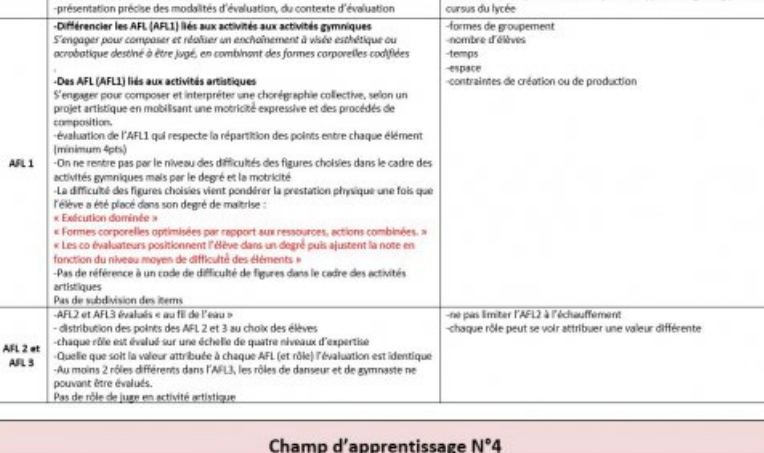

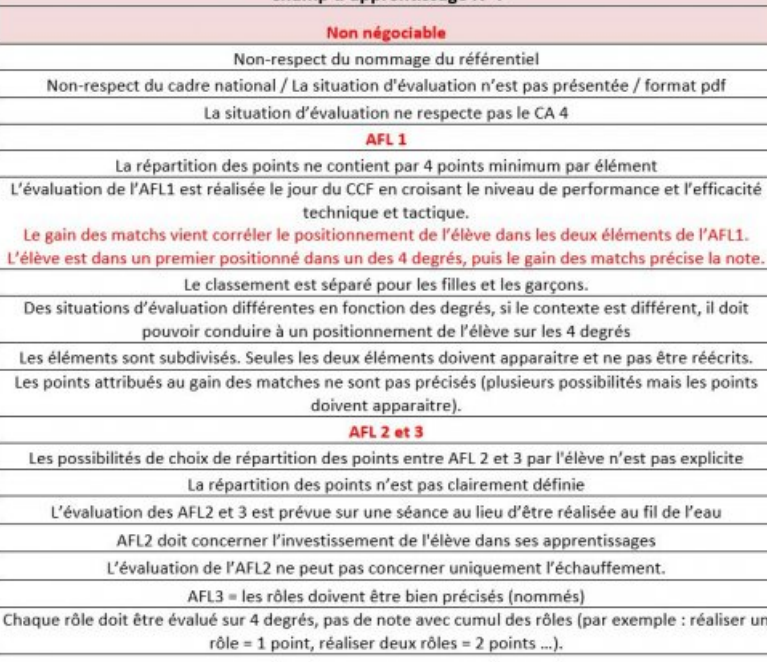

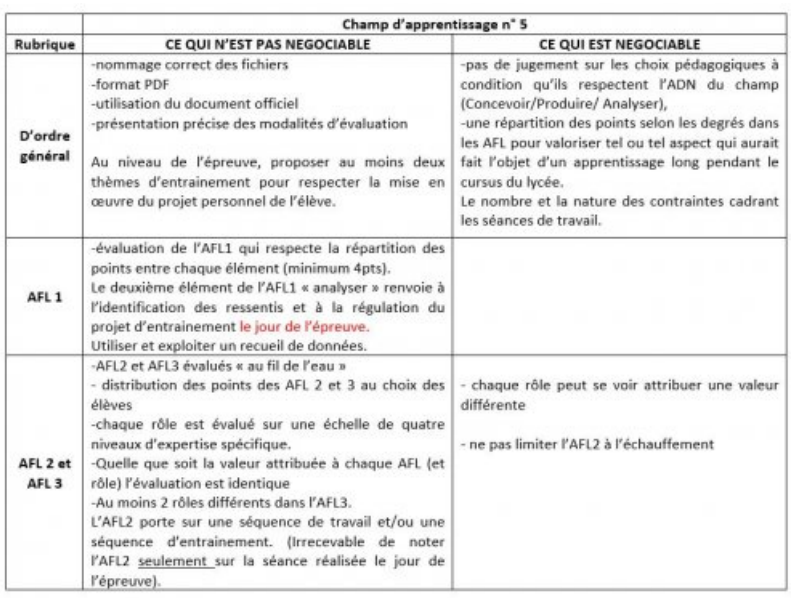

#### Le document dans sa totalité

Eléments de validation des [référentiels](https://ww2.ac-poitiers.fr/eps/sites/eps/IMG/pdf/elements_de_validation_des_referentiels_par_champ.pdf) par champ - 5 mai 2020 (PDF de 834.2 ko)

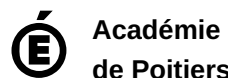

**de Poitiers** Avertissement : ce document est la reprise au format pdf d'un article proposé sur l'espace pédagogique de l'académie de Poitiers. Il ne peut en aucun cas être proposé au téléchargement ou à la consultation depuis un autre site.